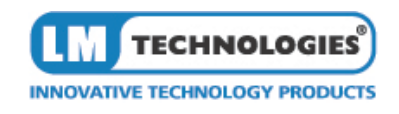

# LM Technologies Ltd.

## AT Command Manual

*Applicable for Firmware version 4.5X, 4.6X, 6.5X, 6.1X*

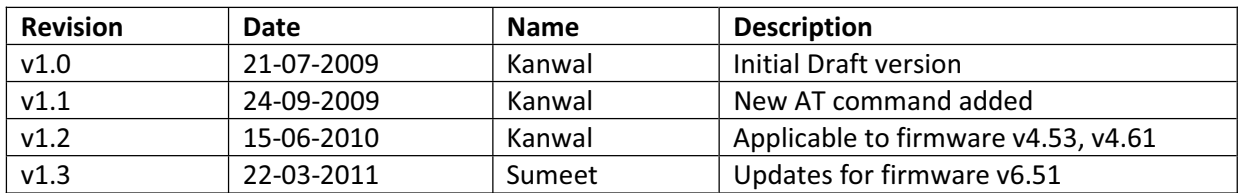

This device complies with the following radio frequency and safety standards.

#### **Important to OEM Manufacturer:**

**This following FCC Warning must be included in the HOST User Manual.**

#### **FCC Warning**

This device complies with Part 15 of the FCC Rules. Operation is subject to the following two conditions:

(1) this device may not cause harmful interference, and (2) this device must accept any interference received, including interference that may cause undesired operation.

NOTE 1: This equipment has been tested and found to comply with the limits for a Class B digital device, pursuant to part 15 of the FCC Rules. These limits are designed to provide reasonable protection against harmful interference in a residential installation. This equipment generates, uses and can radiate radio frequency energy and, if not installed and used in accordance with the instructions, may cause harmful interference to radio communications. However, there is no guarantee that interference will not occur in a particular installation. If this equipment does cause harmful interference to radio or television reception, which can be determined by turning the equipment off and on, the user is encouraged to try to correct the interference by one or more of the following measures:

- Reorient or relocate the receiving antenna.
- Increase the separation between the equipment and receiver.
- -Connect the equipment into an outlet on a circuit different from that to which the receiver is connected.
- -Consult the dealer or an experienced radio/TV technician for help.

NOTE 2: Any changes or modifications to this unit not expressly approved by the party responsible for compliance could void the user's authority to operate the equipment.

#### **FCC Radiation Exposure Statement:**

This equipment complies with FCC radiation exposure limits set forth for an uncontrolled environment. End users must follow the specific operating instructions for satisfying RF exposure compliance.

**Note 1:** This module certified that complies with RF exposure requirment under portable or mobile or fixed condition, this module is to be installed only in portable or mobile or fixed applications.

A portable device is defined as a transmitting device designed to be used so that the radiating structure(s) of the device is/are within 20 centimeters of the body of the user

A mobile device is defined as a transmitting device designed to be used in other than fixed locations and to generally be used in such a way that a separation distance of at least 20 centimeters is normally maintained between the transmitter's radiating structure(s) and the body of the user or nearby persons. Transmitting devices designed to be used by consumers or workers that can be easily re-located, such as wireless devices associated with a personal computer, are considered to be mobile devices if they meet the 20 centimeter separation requirement.

A fixed device is defined as a device is physically secured at one location and is not able to be easily moved to another location.

**Note 2:** Any modifications made to the module will void the Grant of Certification, this module is limited to OEM installation only and must not be sold to end-users, end-user has no manual instructions to remove or install the device, only software or operating procedure shall be placed in the end-user operating manual of final products.

**Note 3:** The device must not transmit simultaneously with any other antenna or transmitter.

**Note 4:** To ensure compliance with all non-transmitter functions the host manufacturer is responsible for ensuring compliance with the module(s) installed and fully operational. For example, if a host was previously authorized as an unintentional radiator under the Declaration of Conformity procedure without a transmitter certified module and a module is added, the host manufacturer is responsible for ensuring that the after the module is installed and operational the host continues to be compliant with the Part 15B unintentional radiator requirements. Since this may depend on the details of how the module is integrated with the host, LM Technologies Ltd shall provide guidance to the host manufacturer for compliance with the Part 15B requirements.

**Note 5:** FCC ID label on the final system must be labeled with "Contains FCC ID: VVXLM78X" or "Contains transmitter module FCC ID: VVXLM78X".

The transmitter module must be installed and used in strict accordance with the manufacturer's instructions as described in the user documentation that comes with the host product. LM Technologies Ltd is responsible for the compliance of the module in all final hosts.

## **Contents**

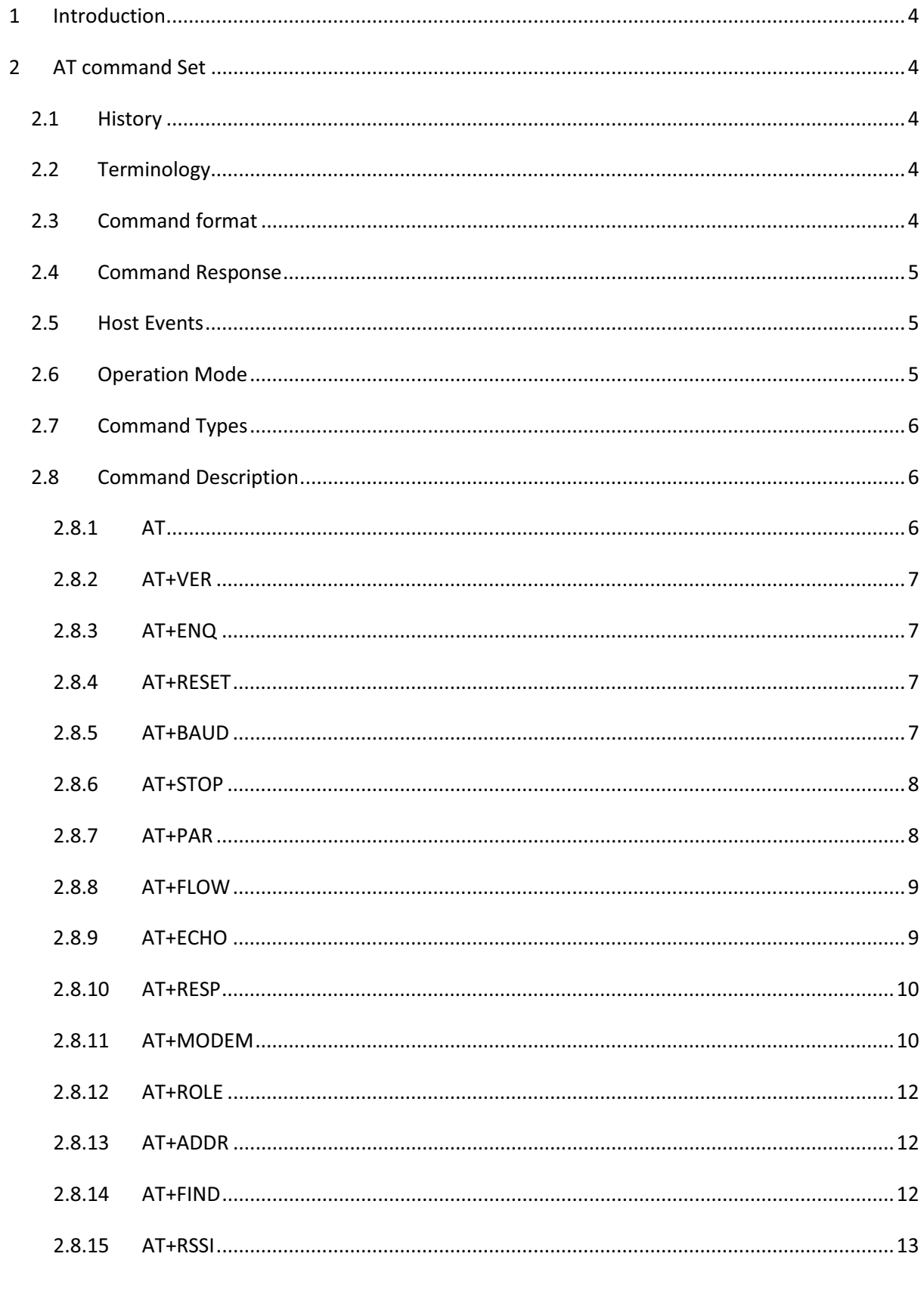

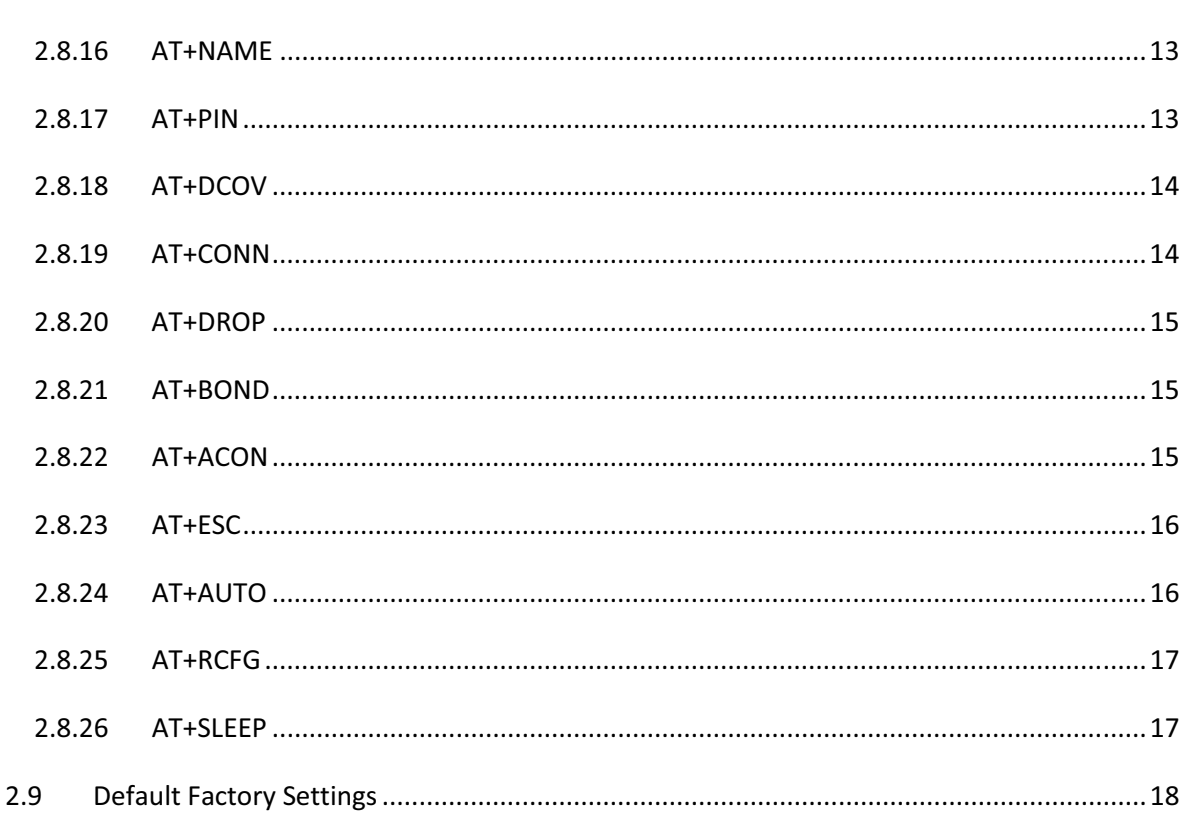

**AT Command Manual** 

 $v1.3$ 

## **1 Introduction**

This document describes the configuration commands to control the operation of following LM Bluetooth devices:

- 1) LM048 adapter
- 2) LM058 adapter
- 3) LM048 SPA adapter
- 4) LM400 module
- 5) LM780 module
- 6) LM071 module
- 7) LM072 module
- 8) LM048v2 adapter
- 9) LM058v2 adapter

## **2 AT command Set**

### **2.1 History**

The AT command set was developed by Hayes to control the operation of telephony modems. The command set has been extended to control bluetooth device primary operation such as inquiry, connection setup/ disconnection etc. Other AT commands are also available to control the serial port setup and other user friendly features.

The Bluetooth device powers up in unconnected state and can be configured using UART interface similar to telephony modems. The device will act as Bluetooth slave by default and can be inquired/connect from other Bluetooth master device in neighborhood. The AT commands can be used to change the default behavior and settings for the current as well as future power up cycles.

## **2.2 Terminology**

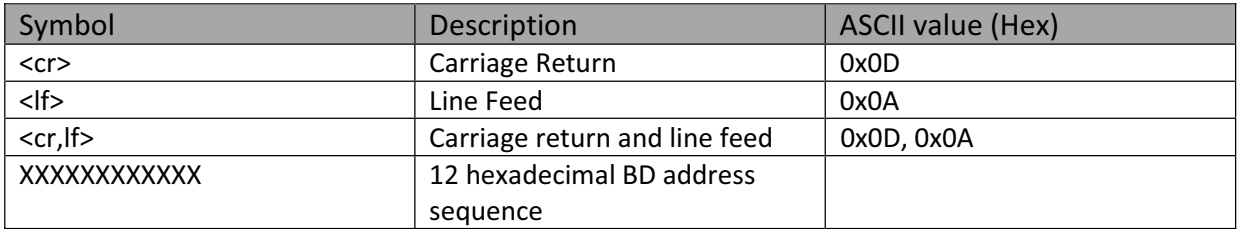

### **2.3 Command format**

All the AT commands except the "AT" test command use the below command structure:

#### <header><name>< parameters> <cr>

#### **AT Command Manual v1.3**

<header> - Each command will start with "AT+" character sequence except "AT" test command. <name> - Command name as shown in below table listing all the available commands. <parameters> - The parameters are required for most of the commands. The parameter may be character, integer and character sequence (BD address, Pin code, Name etc) depending on the command operation.

<cr> - This character terminates the command packet and signals the device to proceed with command execution.

## **2.4 Command Response**

The AT commands will have the response in the below format:

<parameter,value><command\_response>

<parameter,value> - This sequence will be part of response to the commands sent in query format. e.g. STOP1 where STOP is the parameter related to serial port stop bits and 1 is the parameter value.

<command\_response> - The command response can be any one of following types:

- $\triangleright$  <cr. If >OK<cr. If > If the command has been sent to Bluetooth device in correct format and is applicable in current device operating mode.
- $\triangleright$  <cr, If > ERROR <cr, If > If the command has been sent in wrong format/command is invalid/ command is not applicable in current device operating mode.
- $\triangleright$  <cr, If > If the command response has been disabled.

## **2.5 Host Events**

Host device connected to Bluetooth device will receive an event sequence on occurrence of Bluetooth related events.

Different <host\_event> are:

- ¾ <cr,lf>CONNECT "XXXXXXXXXXXX"<cr,lf> The event sequence will be received on a successful connection attempt either by local device or from a remote bluetooth device.
- $\triangleright$  <cr, If > CONNECT Attempt Fail<cr, If > When the attempted connection attempt from the local Bluetooth device fails for some reason. The reason for connection failure will not be listed.
- ¾ <cr,lf>DISCONNECT "XXXXXXXXXXXX"<cr,lf> On the disconnection of the current active connection, the sequence will be received.
- $\triangleright$  <cr, If >Inquiry Cancelled<cr, If > When the inquiry operation from the local Bluetooth device is pre terminated using the AT command, the event will be sent to host device.

## **2.6 Operation Mode**

The device will always be in one of the below operating modes:

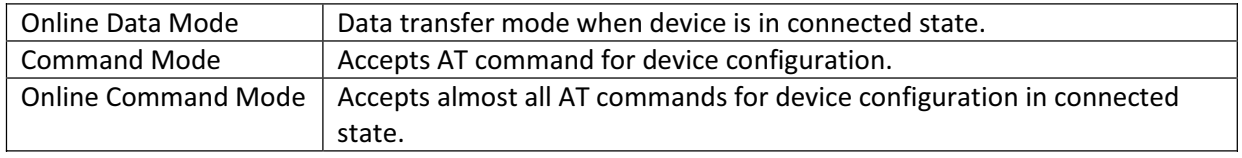

## **2.7 Command Types**

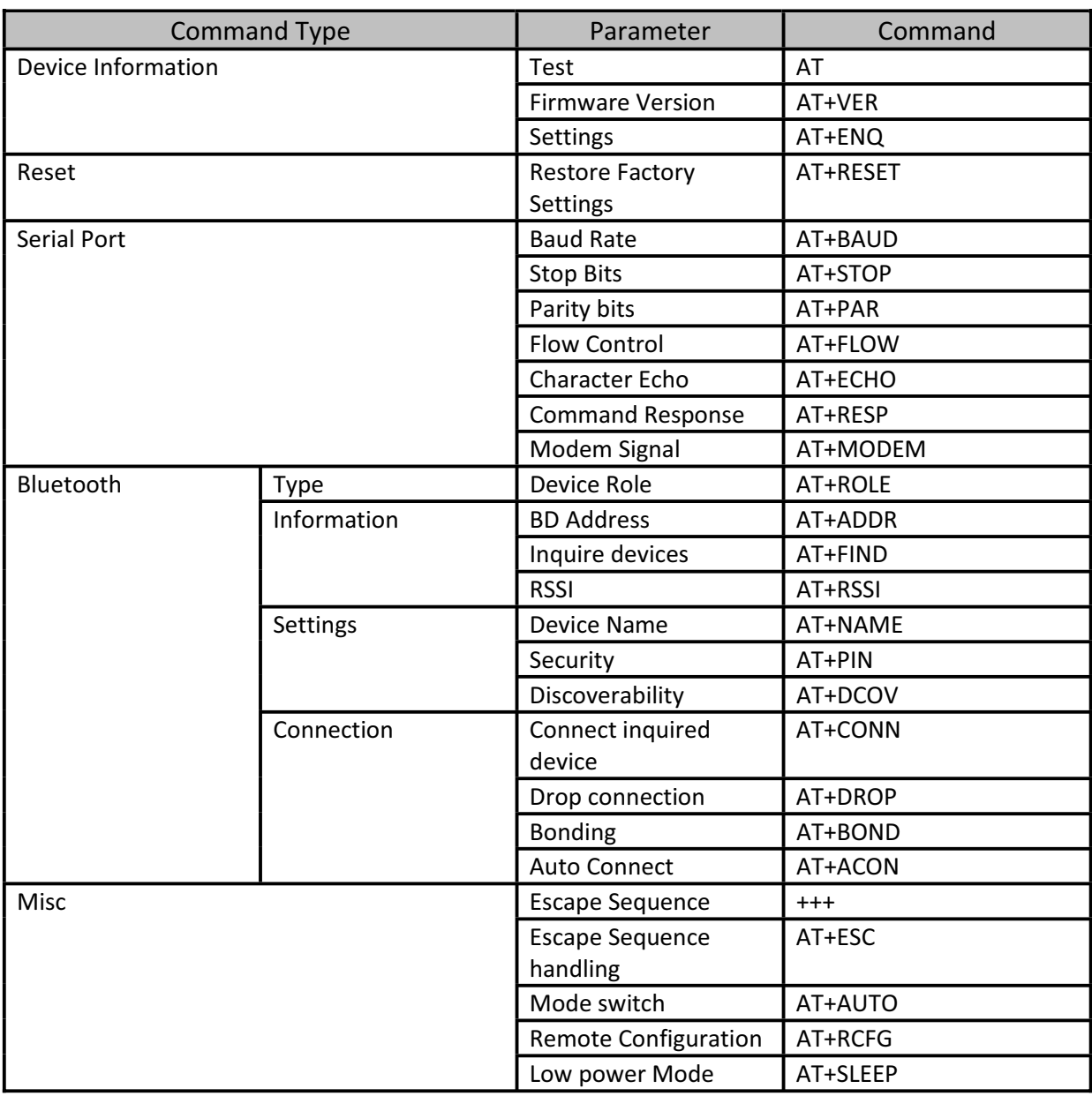

## **2.8 Command Description**

#### **2.8.1 AT**

This command allows the connected host device to check the availability of the Bluetooth device. The connected host device must have same serial port settings as configured for the Bluetooth device.

#### **2.8.1.1 Syntax**

AT<cr>

#### **2.8.1.2 Response**

<command\_response>

#### **2.8.2 AT+VER**

Returns the device firmware version

#### **2.8.2.1 Syntax**

AT+VER<cr>

#### **2.8.2.2 Response**

<cr,lf>FW VERSION: vX.YZ<command\_response>

Where X: Major release of device firmware

YZ: Minor release/updates of device firmware

e.g. FW VERSION: v4.50

#### **2.8.3 AT+ENQ**

List all the device information and all the settings along with their brief description. The settings include serial port, Bluetooth related and other misc settings.

#### **2.8.3.1 Syntax**

AT+ENQ<cr>

#### **2.8.3.2 Response**

<command\_response>

<cr,lf><Parameter Setting, Brief Description><cr,lf> for each parameter.

e.g. device role setting will be listed as "<cr,lf>ROLEM, MASTER ROLE <cr,lf>". All other settings and other device information is listed in similar manner.

#### **2.8.4 AT+RESET**

This command is used to restore the default factory settings and perform device reboot. The default factory settings are listed in table [reference]

#### **2.8.4.1 Syntax**

AT+RESET<cr>

#### **2.8.4.2 Response**

<command\_response>

#### **2.8.5 AT+BAUD**

The command allows setting the baud rate for the serial UART port. The current baud rate setting can also be retrieved by sending this command in query format.

#### **2.8.5.1 AT+BAUDb<cr>**

where b – varies from 10 to 20 for different baud rates. The baud rate varies from 1200bps to 921 Kbps. e.g. To set 19200 as UART baud rate, the command is AT+BAUD14<cr>

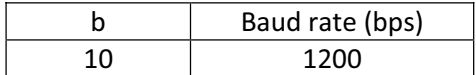

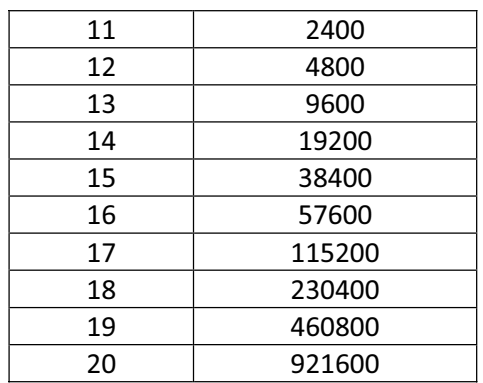

#### **2.8.5.1.1 Response**

<command\_response>

#### **2.8.5.2 AT+BAUD?<cr>**

#### **2.8.5.2.1 Response**

<cr,lf>BAUDb<command\_response> if the command is successful. Here, b- current baud rate setting. E.g on default setup, the response will be <cr,lf>BAUD14<command\_response>

#### **2.8.6 AT+STOP**

The command is used to specify one or two stop bits for serial port communication. The current setting can also be retrieved sending this command in query format.

#### **2.8.6.1 AT+STOPn<cr>**

where  $n - can$  be 1 or 2 depending on no of stop bits used.

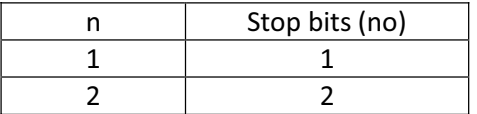

#### **2.8.6.2 Response**

<command\_response>

#### **2.8.6.3 AT+STOP?<cr>**

#### **2.8.6.3.1 Response**

<cr,lf>STOPn<command\_response> if the command is successful. Here, n- no of stop bits. E.g on default setup, the response will be <cr,lf>STOP1<command\_response>

#### **2.8.7 AT+PAR**

The command is used to specify the parity type of serial port. The current setting can also be retrieved sending this command in query format.

#### **2.8.7.1 AT+PARn<cr>**

where n – varies from 0 to 2 depending on the type of parity used.

N Parity Type

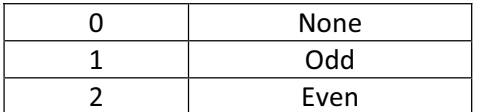

#### **2.8.7.1.1 Response**

<command\_response>

#### **2.8.7.2 AT+PAR?<cr>**

#### **2.8.7.2.1 Response**

<cr,lf>PARn<command\_response> if the command is successful. Here, n- parity type. E.g on default setup, the response will be <cr, If>PAR0<command\_response>

#### **2.8.8 AT+FLOW**

The command is used to enable/disable the RTS/CTS flow control for the serial port. The current setting can also be retrieved by sending this command in query format.

#### **2.8.8.1 AT+FLOWc<cr>**

Where parameter c is a character used to enable/disable the flow control.

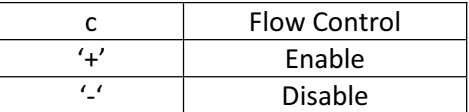

Note, this command will cause the device to reboot.

#### **2.8.8.1.1 Response**

<command\_response>

#### **2.8.8.2 AT+FLOW?<cr>**

#### **2.8.8.2.1 Response**

<cr,lf>FLOWc<command\_response> if the command is successful. Here, c- current flow control setting. E.g on default setup, the response will be <cr,lf>FLOW+<command\_response>

#### **Note:**

- **1. In LM048 SPA adapter with firmware series 4.6x, AT+FLOW refers to DTR/DSR flow control and no RTS/CTS handling is supported. For all other products, AT+FLOW refers to RTS/CTS flow control.**
- **2. In LM048v2 and LM058v2 adapters running v6.5x firmware, this setting can be used in conjunction with AT+MODEM command to choose different configurations of RS232 lines. See Section 2.8.11**

#### **2.8.9 AT+ECHO**

The command is used to enable/disable the echo back of command characters from the Bluetooth device. The current setting can also be retrieved by sending this command in query format.

#### **2.8.9.1 AT+ECHOc<cr>**

Where parameter c is a character used to enable/disable the echo back feature.

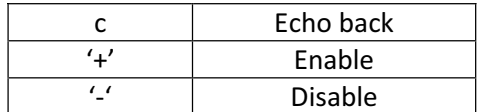

#### **2.8.9.1.1 Response**

<command\_response>

#### **2.8.9.2 AT+ECHO?<cr>**

#### **2.8.9.2.1 Response**

<cr,lf>ECHOc<command\_response> if the command is successful. Here, c- current echo back setting. E.g on default setup, the response will be <cr,lf>ECHO+<command\_response>

#### **2.8.10 AT+RESP**

The command is used to enable/disable the command response from the Bluetooth device. Different types of command response may be received by Host device and are listed in Command Response. The current setting can also be retrieved by sending this command in query format.

#### **2.8.10.1 AT+RESPc<cr>**

Where parameter c is a character used to enable/disable the command response.

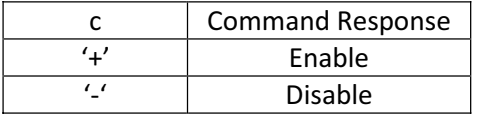

#### **2.8.10.1.1Response**

<command\_response>

#### **2.8.10.2 AT+RESP?<cr>**

#### **2.8.10.2.1Response**

<cr,lf>RESPc<command\_response> if the command is successful. Here, c- current command response setting. E.g on default setup, the response will be <cr,lf>RESP+<command\_response>

#### **2.8.11 AT+MODEM**

This command is available only for v6.5x firmware. This is the default firmware in LM048v2 and LM058v2 adapters. This command is used in conjunction with AT+FLOW command to enable/disable various RS232/Modem Signals. The current setting can also be retrieved by sending this command in query format.

#### **2.8.11.1 AT+MODEMc<cr>**

Where parameter c is used to disable or configure Local Loopback or Remote Transfer settings on the adapter

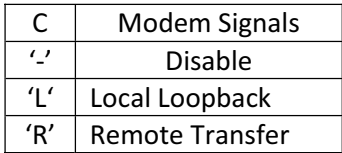

#### **2.8.11.1.1 Response**

<command\_response>

The meaning of the modems signals is described in section 2.8.11.3

#### **2.8.11.2 AT+MODEM?<cr>**

#### **2.8.11.2.1 Response**

<cr,lf>MODEMc<command\_response> if the command is successful. Here, c- current modem signal setting. E.g on default setup, the response will be <cr,lf>MODEM- <command\_response>

#### **2.8.11.3 Modem Signal Meaning**

The modem signal setting is used in conjunction with AT+FLOW Settings to enable/disable RS232 modem control signals as per the table below.

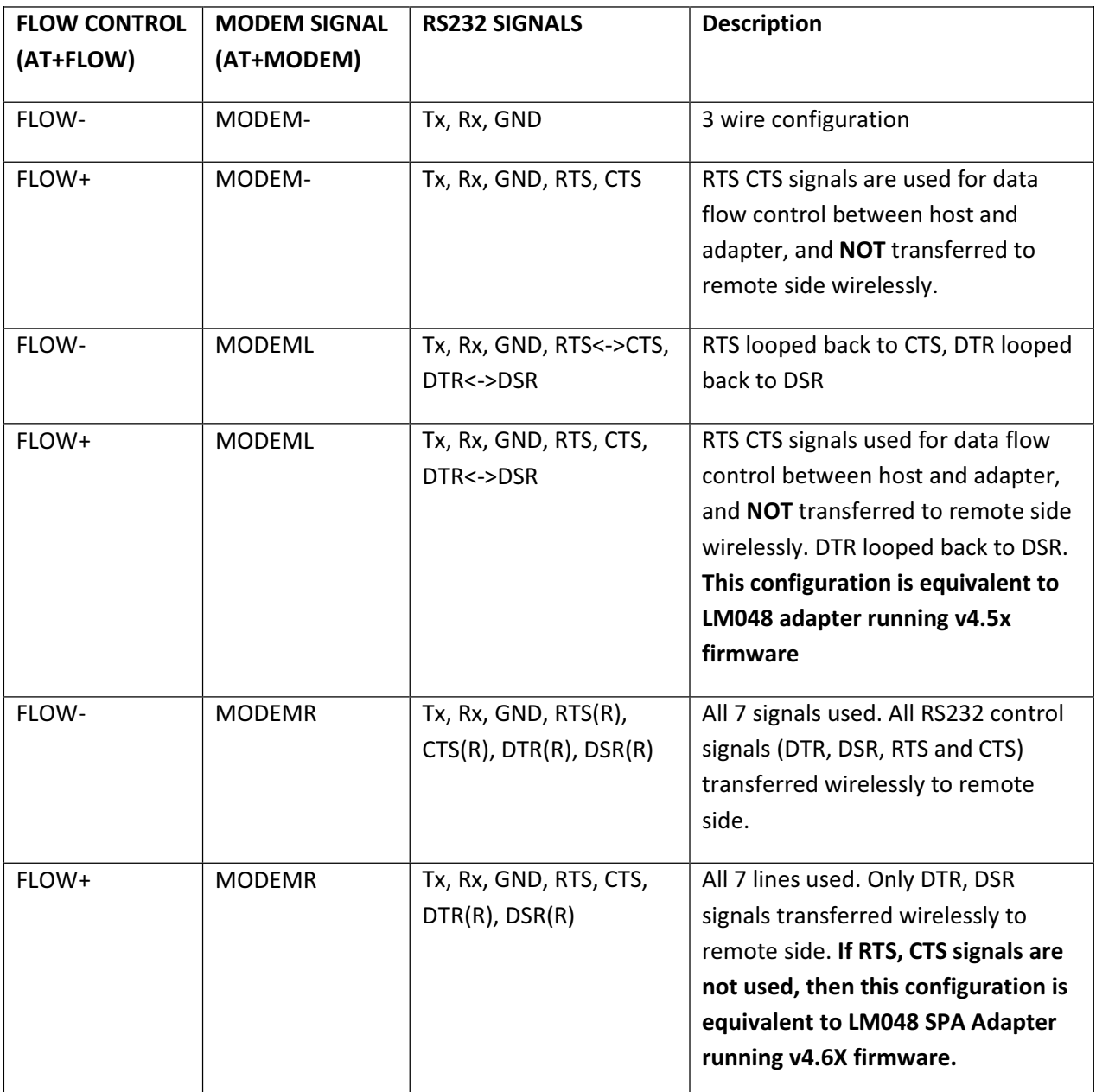

#### **2.8.15 AT+RSSI**

Inquire RSSI value for current bluetooth connection. This command is available in online command mode when the device is in connected state.

#### **2.8.15.1 AT+RSSI<cr>**

#### **2.8.15.1.1Response**

<cr,lf><RSSI><command\_response>

<RSSI> - can be STRONG/AVERAGE/WEAK depending on the received radio signal strength.

#### **2.8.16 AT+NAME**

This command is used to specify a name for the adaptor. You can specify a friendly name using 0 to 9, A to Z, a to z, space and –, which are all valid characters. Note that "first space or -, last space or – isn't permitted". The default name is "Serial Adapter". The current device name can be retrieved by sending this command in query format.

#### **2.8.16.1 AT+NAME=XXXX<cr>**

Where the parameter "XXXX" is a character string with a maximal length of 16.

#### **2.8.16.1.1Response**

<command\_response>

#### **2.8.16.2 AT+NAME?<cr>**

#### **2.8.16.2.1Response**

<cr,lf><NAME><command\_response> if the command is successful. Here, <NAME> is the device name . E.g on default setup, the response will be <cr,lf>Serial Adapter<command\_response>

#### **2.8.17 AT+PIN**

This command is used to specify a PIN code for a secured bluetooth connection. The default PIN is "1234". Paired Bluetooth devices should have a same PIN code. The current pin code setting can be retrieved by sending this command in query format.

#### **2.8.17.1 AT+PIN=XXXX<cr>**

Where the parameter "XXXX" is a 4-8 digit string.

#### **2.8.17.1.1Response**

<command\_response>

#### **2.8.17.2 AT+PIN-<cr>**

This command will cancel the pin code security for Bluetooth connections. The remote Bluetooth device must also cancel pin code security in order to connect successfully with local Bluetooth device. Some devices e.g. Mobile phone do not allow connection without pin code security so disabling pin code security will prohibit successful connection with these devices.

#### **2.8.17.2.1Response**

<command\_response>

#### **2.8.17.3 AT+PIN?<cr>**

#### **2.8.17.3.1Response**

<cr,lf><PIN><command\_response> if the command is successful. Here, <PIN> is the pin code in use . E.g on default setup, the response will be <cr,lf>1234<command\_response> .Incase, the pin code security is disabled the

response will be <cr,lf>NULL<command\_response>

#### **2.8.18 AT+DCOV**

It is used to specify whether the adaptor can be discovered or connected by remote devices. The current setting can also be retrieved by sending this command in query format.

#### **2.8.18.1 AT+DCOVc<cr>**

Where parameter c is a character used to enable/disable the discoverability status.

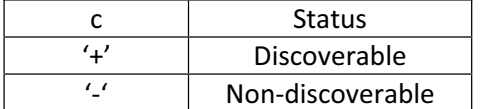

Note, this command will cause the device to reboot.

#### **2.8.18.1.1Response**

<command\_response>

#### **2.8.18.2 AT+DCOV?<cr>**

#### **2.8.18.2.1Response**

<cr,lf>DCOVc<command\_response> if the command is successful. Here, c- current discoverability status setting. E.g on default setup, the response will be <cr,lf>DCOV+<command\_response>

#### **2.8.19 AT+CONN**

This command is used to establish a connection. It is available only when the local Bluetooth device is in the manual master role.

#### **2.8.19.1 AT+CONN<cr>**

Connect the local bluetooth device to specified bonded bluetooth device. It is available only when "AT+BOND=xxxxxxxxxxxxxx" is executed...

#### **2.8.19.1.1Response**

<command\_response><host\_event> where <host\_event> will be connection related event and depends on the connection attempt result.

#### **2.8.19.2 AT+CONN= XXXXXXXXXXXX<cr>**

Connect the local bluetooth device to the bluetooth device address specified by XXXXXXXXXXXX.

#### **2.8.19.2.1Response**

<command\_response><host\_event> where <host\_event> will be connection related event and depends on the connection attempt result.

#### **2.8.19.3 AT+CONNn<cr>**

Where parameter n is list index of the remote device found through AT+FIND? command. n- varies from 1 to 8.

#### **2.8.19.3.1Response**

<command\_response><host\_event> where <host\_event> will be connection related event depending on the connection attempt result.

#### **2.8.20 AT+DROP**

This command is used to drop connection from master or slave device. It is only allowed in online command mode when the device is in connected state.

#### **2.8.20.1 AT+DROP<cr>**

Drop current connection when the device in online command mode.

#### **2.8.20.1.1Response**

<command\_response><host\_event> where <host\_event> will be dis-connection event.

#### **2.8.21 AT+BOND**

For security purpose, this command is used to specify a unique remote Bluetooth device to be connected. In the master role, the local device pairs and connects with the designated remote slave address. In the slave mode, this command is a filter condition to accept the connection request from the master device. The current bonded device address can be retrieved by sending this command in query format.

#### **2.8.21.1 AT+BOND=XXXXXXXXXXXX<cr>**

#### **2.8.21.1.1Response**

<command\_response>

#### **2.8.21.2 AT+BOND-<cr>**

Restore the status in which the local Bluetooth device can connect with any remote device. There is no device bonded with local device.

#### **2.8.21.2.1Response**

<command\_response>

#### **2.8.21.3 AT+BOND?<cr>**

#### **2.8.21.3.1Response**

<cr,lf><XXXX-XX-XXXX><command\_response> if the command is successful. Here, XXXX-XX-XXXX is the Bluetooth address of bonded device. . E.g on default setup, there will be no bonded device, hence the response will be <cr,lf>0000-00- 0000<cr,lf><command\_response>

#### **2.8.22 AT+ACON**

This command is used to enable/disable auto-connection feature in the master role. The current setting can also be retrieved by sending this command in query format.

#### **2.8.22.1 AT+ACONc<cr>**

Where parameter c is a character used to enable/disable the auto connection feature.

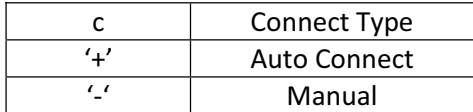

#### **AT Command Manual v1.3**

#### **2.8.25 AT+RCFG**

This command enables or disables configuration from the remote device by executing the remote access hand shaking protocol. Please ask for separate document for remote configuration details. The current setting can also be retrieved by sending this command in query format.

#### **2.8.25.1 AT+RCFGc<cr>**

Where parameter c is a character used to enable/disable the remote configuration.

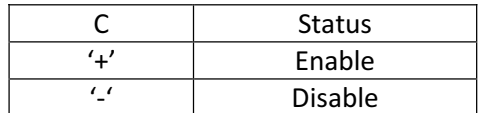

#### **2.8.25.1.1Response**

<command\_response>

#### **2.8.25.2 AT+RCFG?<cr>**

#### **2.8.25.2.1Response**

<cr,lf>RCFGc<command\_response> if the command is successful. Here, c- current setting. E.g on default setup, the response will be <cr,lf>RCFG+<command\_response>

#### **2.8.26 AT+SLEEP**

This command is used to enable/disable auto-power saving feature of RS232 driver as well as low power modes of Bluetooth device. The current setting can also be retrieved by sending this command in query format.

#### **2.8.26.1 AT+SLEEPc<cr>**

Where parameter c is a character used to enable/disable the auto power saving feature.

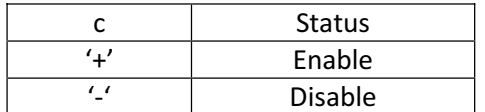

#### **2.8.26.1.1Response**

<command\_response>

#### **2.8.26.2 AT+SLEEP?<cr>**

#### **2.8.26.2.1Response**

<cr,lf>SLEEPc<command\_response> if the command is successful. Here, c- current setting. E.g on default setup, the response will be <cr, If>SLEEP-<command\_response>

## **2.9 Default Factory Settings**

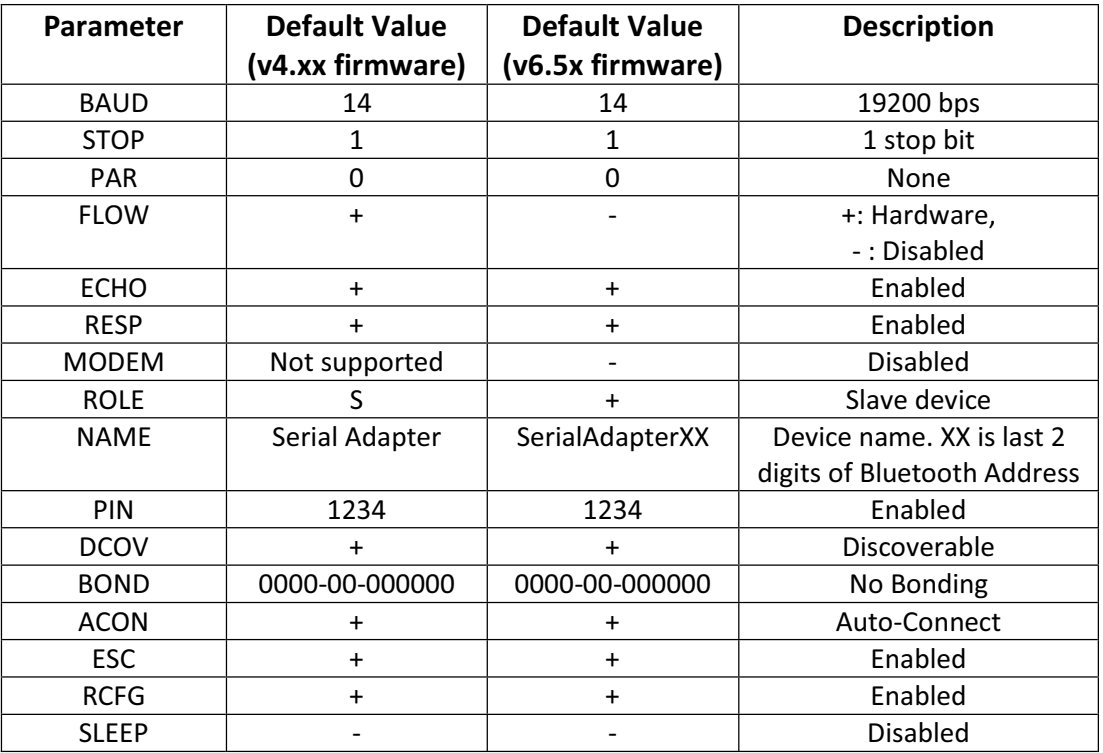